# Conseils aux auteurs

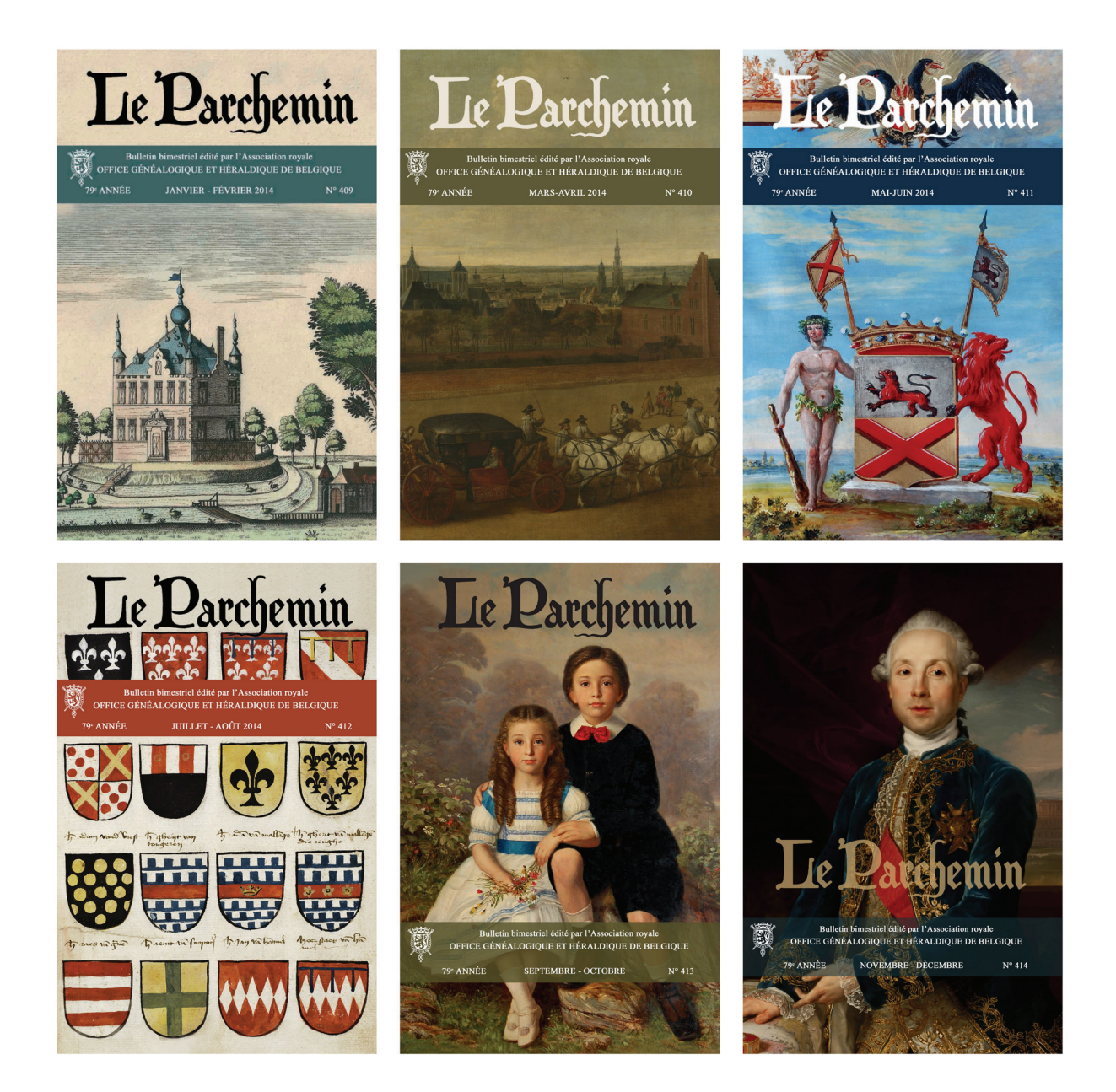

oghb.be

Avenue Charles Thielemans 93, B 1150 Bruxelles

# *LE PARCHEMIN*

*Le Parchemin* est une revue belge de langue française, dont le fond est rigoureusement scientifique et la forme, agréable à lire.

Pour être publiés, les textes transmis au comité de rédaction seront présentés sur un support informatique (e-mail, CD, USB/ feuille format A4) et générés au départ d'un traitement de texte répondant aux particularités ci-après :

- caractères : *Times new roman*, corps 10,5 pour le texte et corps 8,5 pour les notes ; maintenir la possibilité d'un plus petit corps (9) pour les textes accessoires, comme p.ex. la reproduction intégrale d'un acte ;
- marge gauche :  $4.6$  cm ; marge droite :  $4.6$  cm ;
- marge haut :  $5,2$  cm; marge bas :  $4,9$  cm;

**Remarque :** Il est possible d'obtenir auprès du secrétariat un fichier en Word contenant la grille de mise en page (version word 2011).

# **1. GÉNÉRALITÉS**

Établir le texte avec justification à gauche et à droite.

Pour tout début de paragraphe, prévoir un retrait de 0,3 cm (et non deux espaces).

# **2. PRÉSENTATION DE L'ARTICLE**

1. Nom de l'auteur : son nom figurant à l'État-civil, à l'exclusion tout nom d'emprunt, en lettres majuscules, sauf la particule, et précédé du prénom, en lettres minuscules ; centré.

#### Jean de GODFROID

2. Titre de l'article : en lettres majuscules grasses ; centré.

# **HISTOIRE**

3. Titres des chapitres ou des paragraphes : en caractères courants et gras ; centrés.

#### **Petite Histoire**

- 4. Ne pas mettre de point après le nom de l'auteur et les titres.
- 5. Le nom de l'auteur et les titres restent en corps 10,5.
- 6. Majuscules accentuées.

# **ÉTUDE**

7. Notes de bas de page : avec leur numéro correspondant à celui du texte (Word permet d'obtenir cette numérotation automatique en utilisant (pour la version Word 2011) l'option dans le menu : insertion/référence/ note de bas de page. Les appels de notes dans le texte principal consistent en des chiffres placés en exposants et sans parenthèse ; il en va de même pour les notes de bas de page. Les notes bis, ter… sont à proscrire. Il n'y a pas lieu de mentionner les références se rapportant aux registres paroissiaux ou aux actes de l'État civil, sauf éventuellement de manière globale.

8. Dans le corps du texte : aucun mot ne sera souligné ou écrit en lettres majuscules ou italiques, sauf les exceptions reprises dans la rubrique « Notices généalogiques » (v. page suivante).

9. Blason : sa description est exclusivement présentée en lettres minuscules et italiques.

10.Mots étrangers et citations : sont écrits en lettres italiques, sans crochets ou guillemets [*olim*, *passim*, *verbo…*].

11.Noms de sites : idem

12.Titres et qualifications : commencent par une lettre minuscule [monsieur, madame, comte, ministre, président, cardinal…].

13. Majuscule : outre les noms propres, les adjectifs ou noms communs employés comme surnoms ou noms propres commencent par la lettre majuscule [Charles le Téméraire, Charles, l'Empereur, l'Incorruptible] ; il en va de même pour les noms des corps constitués et les titres honorifiques [l'Église et l'État, la Faculté, le Roi des Belges, le Président de la République, Son Excellence…, mais l'église Notre-Dame, le roi Baudouin].

Certains auteurs usent abondamment de majuscules, pompeuses et superfétatoires : *À la dernière Assemblée Générale de la Compagnie des Tuileries Réunies, le Chef de Cabinet du Ministre prit contact avec le Baron De RANCOURT, Président-Directeur Général de notre Société…*

Cette manière d'écrire sent la flatterie et n'ajoute rien à la dignité des personnes et des choses.

Des vingt-trois majuscules de la phrase citée, il n'en fallait que trois : À, en début de phrase ; C(ompagnie), raison sociale d'une firme ; R(ancourt), nom propre.

Extrait du : Dictionnaire d'orthographe et expression écrite d'André Jouette (voir p. 14 ci-après).

14 Localités belges : ne sont pas suivies de la mention de la province, sauf ambiguïté. Il y a lieu d'utiliser l'orthographe de la commune en usage au moment de l'événement cité et pas l'orthographe actuelle.

Exemples : pour un événement qui s'est passé **avant 1934** (date de la traduction générale des noms de lieux), on utilise l'orthographe qui prévalait lors de l'événement : Westerloo et pas Westerlo, Tongerloo et pas Tongerlo, Hersselt et pas Herselt, etc...

Comme référence de ces anciennes orthographes consulter le *Dictionnaire des communes du Royaume*, éd. Guyot (à l'OGHB sous le n° 10322 et n° 5166 .

D'autre part, on utilise la dénomination française des villes : Gand, Alost ou Courtrai, et pas sa version flamande : Gent, Aalst ou Kortrijk.

De même on utilise la version française des noms des grandes familles étrangères : on cite le duc de Bavière et pas le duc von Bayern, le prince de Hanovre et pas le prince von Hannover, le roi d'Angleterre et pas le roi of England, c'est évident.

15 Localités étrangères : sont accompagnées, entre parenthèses, du nom du pays [initiales internationales], suivi, s'il y a lieu, du nom du département ou de la province (F., Alpes maritimes…).

16 Dénomination des localités : est celle d'usage à l'époque de l'événement, (Léopoldville) ; si la ville est connue sous un nom français, celui-ci sera adopté, quelle que soit la région (Anvers, Bruges, Gand…) ou le pays d'origine (Cologne, Florence, Londres…).

17 Le vingt et unième siècle devient : Le XXI<sup>e</sup> siècle. En chiffres romains et non pas arabes en petites majuscules.

18. Les espaces :

- il faut un espace derrière un **: ,** un **;** un ? et un .

# **3. NOTICES GÉNÉALOGIQUES**

Toute notice généalogique d'une famille se déroule comme suit :

- les générations successives : en chiffres romains (I, II, III…) ;
- leurs enfants : en chiffres arabes (1°, 2°, 3°…) ;

- leurs petits-enfants et arrière-petits-enfants : en lettres minuscules [a), b), c)…], suivies éventuellement des mêmes lettres minuscules, dédoublées [aa), bb), cc)…] et ce, dans la mesure où les informations relatives à ces deux dernières générations soient peu développées ; si ce n'était pas le cas, mieux vaut, par exemple :

De ce mariage sont nés :

- 1° Jean, qui suit sous XII.
- 2° Jacques, qui suivra sous XIIbis.

Les noms de famille des premières générations s'écrivent en majuscules, sauf la particule éventuelle ; il en va de même du nom du conjoint.

Les noms des familles alliées à celle du conjoint (mère, grands-parents…) s'écrivent en lettres minuscules, italiques.

Les fonctions, diplômes, qualités et mandats principaux d'un personnage suivent immédiatement son patronyme et précèdent sa date de naissance, de décès, de mariage.

Le prénom usuel d'un personnage s'écrit en lettres minuscules. Si le prénom usuel n'est pas le premier, il sera mis en italique (exemple ci-dessous).

Si tous les prénoms d'un personnage sont cités, ils sont reliés par un tiret pour éviter notamment toute confusion avec un patronyme-prénom (Jean-Jacques-*Gérard* Godfroid).

Les décorations sans abréviations. Ordre de préséance à respecter : ordres belges (ordre de Léopold, ordre de la Couronne, ordre de Léopold II, tout en respectant le grade qui prime sur l'ordre – exemple : chevalier o. Léopold, chevalier o. Couronne, mais commandeur o. Léopold II, officier o. Couronne, chevalier o. Léopold), médailles belges, ordres étrangers et religieux, médailles étrangères ; à l'intérieur d'une catégorie, par classe pour les ordres, par ancienneté pour les médailles.

Mettre un petit o pour tous les ordres sauf l'Ordre de Malte et l'Ordre équestre du Saint-Sépulcre de Jérusalem, ainsi que l'Ordre de la Toison d'Or.

Quelques exemples :

I. Jean-Jacques-Gérard de Godfroid, docteur en droit, chev. o. Léopold, né à Bruxelles et y baptisé en l'église Notre-Dame de la Chapelle, le 3 octobre 1939 (parrain et marraine : Thierry Janssens et Véronique Boux), épouse en premières noces, à Gand, le 16 septembre 1967 (témoins : Léon Claeys et Marie-Thérèse van der Straeten), Anne-Marie-Julie Clesse, infirmière, née à Gand, le 4 avril 1946, décédée à Bruxelles le 16 octobre 2007 et inhumée à Seilles, en l'église Sainte-Catherine, fille d'Antoine et de Marie Mutsaerts ; en secondes noces ………. devient :

 I. Jean-Jacques-*Gérard* de GODFROID, docteur en droit, chevalier de l'ordre de Léopold, ° Bruxelles et y bp (Notre-Dame de la Chapelle) 3 octobre 1939 (ss : Thierry *Janssens* et Véronique *Boux)* x A) Gand 16 septembre 1967 (tt. : Léon *Claeys* et Marie-Thérèse *van der Straeten*) *Anne-Marie*-Julie CLESSE, infirmière, ° Gand 4 avril 1946 † Bruxelles 16 octobre 2007, et inhumée à Seilles (Sainte-Catherine), fille d'Antoine et de Marie *Mutsaerts* ; x B) ……….

Tout « récit » relatif à un personnage suit les données « techniques » le concernant ; ce qui n'est pas certain est transcrit en italique.

#### **4. ABRÉVIATIONS DANS LES RÉFÉRENCES**

#### **Manières d'abréger**

1. En ne donnant que le début d'un mot, avec un point abréviatif : *av.* (pour *avenue*), *chap.* (pour *chapitre*), *M.* (pour *Monsieur*). Dans ce cas, il faut finir l'abréviation sur une consonne, en coupant devant une voyelle (*apr.* pour *après*, *app.* pour *appartement*).

2. En donnant le début et la fin, sans point : *fg* (pour *faubourg*), *Dr* (pour *docteur*).

3. En donnant les initiales d'un groupe de mots (sigle), avec ou sans points : *ONU* (pour *Organisation des Nations unies*), *K. O.* (pour *knock-out*).

4. En ne donnant des mots que les débuts groupés (acronyme) : *Orsec* (pour *Organisation des secours*).

5. En écrivant les abréviations en majuscules : ORSEC et non Orsec, OTAN et non Otan, OGHB et non Oghb.

#### **Abréviations courantes**

1. Adverbes numéraux ordinaux premier –  $1<sup>er</sup>$ ; première –  $1<sup>re</sup>$ deuxième –  $2^e$ ; second –  $2^d$ ; seconde –  $2^{de}$ troisième  $-3^e$ quatrième  $-4^e$ 

de même pour les suivants  $-45^\circ$ ,  $1000^\circ$ Ainsi : *23<sup>e</sup> brigade, Charles Ier, Élisabeth Ire , les classes de 2de et de 1re*.

2. Adverbes ordinaux latins primo –  $(1^{\circ})$ secundo  $-(2^{\circ})$ tertio –  $(3^{\circ})$ quarto –  $(4^{\circ})$ etc. 3. Livres article – art. chapitre – chap. folio –  $f^{\circ}$ in-quarto – in  $4^\circ$ manuscrit – ms manuscrits - mss numéro – n° / numéros – n° page – p. / pages – pp. (il faut un espace entre pp. et le chiffre) paragraphe – § planche – pl. recto – r  $register - reg$ .  $tome - t$ . verso – v volume – vol. confer (se reporter à) – cf. ou cfr loco citato (à l'endroit déjà cité) – loc. cit. opere citato (dans l'ouvrage cité) – op. cit. 4. État civil, titres Monsieur – M. / Messieurs – MM. Madame – Mme ou  $M^{me}$  / Mesdames – Mmes ou  $M^{mes}$ Mademoiselle – Mlle ou  $M^{lle}$  / Mesdemoiselles – Mlles ou  $M^{lles}$ Monseigneur – Mgr ou  $M<sup>gr</sup>$ Maître – Me ou  $M^e/$  Maîtres – Mes ou  $M^{es}$ Docteur – Dr ou  $D^{r}$  / docteurs – Drs ou  $D^{rs}$ Professeur – Pr ou  $P^r$  / professeurs Veuve – Vve ou  $V^{ve}$ chevalier - chev<sup>r</sup> (les titres de noblesse, sauf en début de phrase, ne prennent pas de majuscle)  $comte - C^{te} / comtesse - C^{tesse}$ écuyer – éc.  $baron - B<sup>on</sup>$  / baronne –  $B<sup>onne</sup>$ marquis –  $M^{1s}$  / marquise -  $M^{1se}$ duc - / duchesse – le titre est rare et peut rester en toute lettre. prince –  $P^{ce}$  / princesse –  $P^{cesse}$ vicomte –  $V^{te'}$ / vicomtesse – V<sup>tesse</sup> Sa Grâce – S.Gr. Sa Grandeur – S.G. Sa Majesté – S.M. Sa Sainteté – S.S. Son Altesse – S.A. / Leurs Altesses – LL.AA. Son Altesse Impériale – S.A.I. / Leurs Altesses Impériales – LL.AA.II. Son Altesse Royale – S.A.R. / Leurs Altesses Royales – LL.AA.RR. Son Altesse Sérénissime – S.A.S. / Leurs Altesses Sérénissimes – LL.AA.SS. Son Altesse Illustrissime– S.A.Ill. / Leurs Altesses Illustrissimes – LL.AA.Ill.Ill. Son Excellence (ambassadeur) – S.E.

Son Excellence (évêque) – S.Exc. Son Éminence – S.Em. Père (religieux) – P. Frère  $(id.$ ) – F. Révérend Père – R.P. Société de Jésus – S.J. Et les autres ordres religieux : O.Cist. (cisterciens), O.P. (dominicains), O.F.M. (frères mineurs), O.S.B. (bénédictins), etc… ?

N.B. – **On n'emploie ces abréviations que si elles sont suivies du nom de la personne ou de son titre** :

- Mme Dubois, M. le trésorier / S.M. la reine Paola / Sa Majesté se rendra… Attention ceci ne s'applique pas à S.J. et les autres ordres religieux.

#### 5. Dates

Les mois s'écrivent en entier (exemple : 3 octobre 1939).

6. Divers Compagnie – Cie ou  $C^{ie}$ Président-directeur général – PDG Société anonyme – S.A. et cætera – etc. ibidem (au même endroit) – ibid. idem (de même) – id.

#### 7. Remarques

Les traits d'union doivent subsister dans les abréviations : J.-C. / J.-Cl. / N.-E. / S.-et-L. / W.-C.

La plupart des abréviations courantes, reprises aux points 1 à 7 ci-avant, sont tirées d'André (A.) Jouette, *Dictionnaire d'orthographe et expression écrite*, éd. Christine EHM, Paris, exclusivement réservée aux adhérents du club « Le Grand Livre du Mois », octobre 1997, 774 pages.

#### **Abréviations spécifiques**

AGR – Archives générales du Royaume AEx – Archives de l'État à x AVx – Archives de la Ville de x x = A (pour Anvers) ; Ar (Arlon) ; And (archives de l'État à Anderlecht) ; Br (archives de la ville de Bruxelles) ; B (Bruges) ; G (pour Gand) ; Lv (Louvain) ; LLN (Louvain-la-Neuve) ; L (Liège) ; M (Mons) ; N (Namur) ; T (Tournai) etc. BRB – Bibliothèque royale de Belgique EC – État civil UCL – Université catholique de Louvain ULB – Université libre de Bruxelles KUL – Katholieke Universiteit Leuven RUG – Rijksuniversiteit Gent *ANB* – *Annuaire de la Noblesse de Belgique EPN* – *État présent de la Noblesse* OGHB – Office généalogique et héraldique de Belgique SCGD – Service central de généalogie et de démographie VVF – Vlaamse Vereniging voor Familiekunde  $\circ$  – né(e) bp. – baptisé(e)  $x - \text{mari}(e)$ † – décédé(e) ss – parrain, marraine (susceptores) tt. – témoins (testes, à un mariage)

#### **5. Intitulés des notes de bas de page**

1. S'il est fait référence à un ouvrage, la note se présente comme suit :

1. a. Initiale du prénom et nom de l'auteur (T. Barvaux)

1. b. Titre de l'ouvrage en lettres italiques (*Recueil héraldique*)

1. c. Édition : citer la maison ainsi que le lieu et l'année d'édition de l'ouvrage, les pages concernées (Bruxelles, 1989, pp. 12-24)

Ex. : 25 T. Barvaux, *Recueil héraldique*, Bruxelles, 1989, pp. 12-24.

Lorsque ledit ouvrage est cité une deuxième, une troisième fois…, ne mentionner que : <sup>35</sup> T. Barvaux, *op. cit.*, p. 36 ou pp. 46-47.

Lorsque différents ouvrages d'un même auteur sont cités une deuxième, une troisième fois…, mentionner : 40 T. Barvaux, *La chassse…*, p. 46 ou pp. 56-67 (N.B. – On ne reprend dans ce cas qu'une partie significative du titre de l'ouvrage, plutôt qu'*op. cit.* qui porterait à confusion).

2. S'il est fait référence à une revue, la note se présente comme suit :

- 2. a. Initiale du prénom et nom de l'auteur, comme ci-dessus
- 2. b. Titre de l'article, comme ci-dessus (en lettres italiques), suivi de la préposition « dans… »
- 2. c. Nom de la revue (en lettres italiques)
- 2. d. Tome (ou volume)
- 2. e. Lieu d'édition
- 2. f. Date de la publication
- 2.  $g$ . Page $(s)$

Ex. : T. Barvaux, *Un vitrail armorié…*, dans *Le Parchemin*, 2007, p. 224 ; ou A. Novalet, *Épigraphie des Flamands de France…*, dans *Annales du Comité flamand de France*, t. III, 1961-1962, p. 318.

Exemple pour un ouvrage collectif : J.-J. van Ormelingen, *De toekenning van het adelijk wapen*, dans E. De Win (éd.), *Le droit nobiliaire et le Conseil héraldique (1844-1994)*, Bruxelles, 1994, pp. 139-169. Il importe de mentionner le nom du coordinateur, s'il est mentionné dans l'ouvrage, car c'est sous ce nom que l'ouvrage est répertorié dans les catalogues des grandes bibliothèques.

3. S'il s'agit d'autres sources, mentionner :

3. a. Archives d'où proviennent les informations (AGR, AEx, ECx, OGHB, …)

- 3. b. Nom du fonds (Archives ecclésiastiques, …)
- 3. c. Numéro du dossier, …
- 3. d. Folio…

Ex. : AEL, Fonds de Rossius, n° 1996 (comptes de l'église de Stoumont, 1507-1508), f° 2v.

4. S'il s'agit d'un renvoi à un site Internet, mentionner :

Exemple : http//www.europeandynasties.com/Montleart.htm.html – (date de consultation)

#### **6. Légendes sous les illustrations** :

**La légende principale** s'inscrit en lettres romaines grasses et centrée sous l'illustration. Elle n'est pas suivie d'un point, ni d'une virgule.

**Le complément à la légende** (légende suite) s'inscrit à la suite de la légende principale en lettres romaines non grasses, dans la même taille de caractère que la légende principale et centrée sous l'illustration, il n'est pas suivi d'un point, ni d'une virgule, sauf s'il s'agit d'une longue phrase comportant au moins un verbe.

**La source** s'inscrit ensuite sous l'illustration **à droite**, elle n'est pas suivie d'un point. Le caractère est de corps 9.

La source est destinée à permettre au lecteur de retrouver l'illustration :

1. Lorsqu'il s'agit d'un **original :** tableau, pastel, gouache, dessin : on indique le lieu de conservation de cet original si **le propriétaire est d'accord**, ou collection de l'auteur (exemple : Collection Tordoir). Il faut éviter à tout prix d'indiquer « collection privée » ou « collection particulière » qui n'apportent rien au lecteur. Si le propriétaire ne souhaite pas être cité, il est préférable de ne faut rien indiquer.

2. S'il s'agit d'une **gravure,** d'une **carte postale** ou d'une **photo** provenant d'un ouvrage, il faut indiquer la référence du livre dont l'illustration est extraite. La mention sera similaire à celle des notes de bas de page, exemple : F.-V. Goethals, *Dictionnaire généalogique des familles nobles*, 1849, p. 230.

Par contre, il ne faut pas citer l'endroit où l'on a trouvé l'ouvrage, puisqu'il existe probablement dans plusieurs bibliothèques.

Exemple, on ne cite pas "*Les délices du Pays de Liège*, Fondation de Moffarts", mais simplement : *Les délices du Pays de Liège*, t. 1, 1738, p. 24.

La source doit être citée en français, donc Bibliothèque royale ou BR, et pas KB, IRPA et pas KIK-IRPA.

3. Quand faut-il indiquer **Copyright** ?

Il ne faut l'indiquer que quand il y a un **droit de reproduction** à payer à l'institution propriétaire de la photo, ou que le livre dont on emprunte la photo est toujours en vente sur le marché. Pour établir une règle : si un livre a plus de 20 ans d'âge, il ne faut plus indiquer la mention Copyright.

Exemple : © ANRB, © IRPA, © MRBAB.

Par contre, il ne faut pas indiquer © AGR, Fonds Merode, puisque les AGR n'en possèdent pas les droits.

# **7. Illustrations**

L'image numérique prenant de plus en plus de place dans nos activités, voici quelques informations concernant les photos à insérer dans *Le Parchemin* (définitions et autres….)

#### **Que souhaitons-nous ? :**

- Obtenir une bonne qualité d'impression des illustrations.

- Recevoir de la part des auteurs des illustrations - si numériques - ayant une définition suffisante pour être introduites dans *Le Parchemin*. Au minimum 300 dpi.

Il ne faudra donc pas négliger le principal critère : la netteté de l'image. Pour cela, il sera nécessaire d'éviter d'une part les illustrations trop sombres, d'autre part certaines photos retouchées ou détourées.

Quelques définitions et explications afin de comprendre les problèmes

La **qualité** (densité) d'une image est définie par le nombre de pixels (ou points) qui la composent verticalement et horizontalement. Un pixel est donc la plus petite partie qui compose l'image. À chaque pixel correspond une couleur invisible à l'oeil. La **résolution** d'une image s'exprime en **dpi** : dots per inch (mesure britannique qui vaut 2,54 cm), points par pouce : ppp.

Une résolution de :

- 300 dpi, signifie 300 points sur une longueur de 2,54 cm,

- 72 dpi : 72 points sur une longueur de 2,54 cm.

Formule de calcul pour déterminer la résolution d'une image au départ de sa qualité :

$$
Number de  $dpi = \frac{Number de pixels (points)}{Taille en pouces}$
$$

Exemple :

Une image de 10 cm de largeur possède 600 pixels (points) en largeur. Elle aura :  $600$  :  $(10/2.54) = 152$  dpi en largeur.

# *Chose à ne pas faire :*

Ne pas modifier une photo de 72 dpi mesurant 5 cm sur 5 cm afin d'obtenir une photo mesurant 20 cm sur 20 cm. Contrairement à l'apparence, le nombre de dpi n'aura pas augmenté. Au contraire, ce type de manipulation détériore la qualité de l'image et par conséquent cette illustration sera inutilisable pour *Le Parchemin*. **On ne peut transformer un timbre poste en poster !!!**

# **En résumé, une image numérique a donc trois caractéristiques :**

- sa densité en points (ou pixels),
- ses dimensions réelles (en centimètres ou pouces),
- sa résolution en dpi.

# **Qualité des images à fournir**

## Les auteurs fourniront :

- soit des photos imprimées, de qualité, de préférence des photos originales (sans retouche)
- soit des images numériques sur CD/USB
- soit par email

La résolution de base minimum sera de 300 dpi. Aujourd'hui, tous les appareils numériques dépassent largement cette résolution, néanmoins il faut vérifier que les paramètres des prises de vue soient « Haute Qualité » (voir le mode d'emploi, …). Le scanner permet aussi de numériser une illustration au-dessus de cette résolution de base.

Il faut souvent éviter les illustrations copiées de pages web. Surtout si celles-ci sont de 72 dpi et de très petite taille. Il est cependant possible de trouver sur le web de bonnes illustrations. Dans le cas contraire, elles resteront à l'appréciation du comité de rédaction qui a comme consigne le maintien d'une qualité d'impression minimum.

#### **Retouche des photos :**

Si certaines photos doivent faire l'objet de quelques retouches, comme un recadrage, etc., il est préférable de nous faire parvenir la photo originale, avec les commentaires éventuels. Trop de photos retouchées présentent une qualité trop faible et deviennent dès lors inutilisables.

# *Le Recueil*

*Le Recueil* est un ouvrage belge de langue française. Pour être publiés, les textes transmis au comité de rédaction seront présentés sur un support informatique, USB, CD / **feuille format A4**) et générés au départ d'un traitement de texte Word actuel (, répondant aux particularités ci-après.

# **Mise en page**

#### Marges :

- marge de gauche : 4 cm
- marge de droite : 4 cm
- marge en haut : 5,3 cm
- marge en bas : 5,3 cm
- en-tête : 4,3 cm, cette zone comportera la pagination et les titres courants, le numéro de page

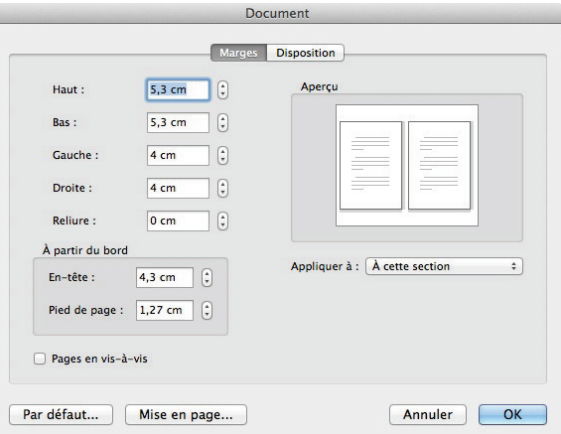

#### Les 6 premières pages sont réservées à :

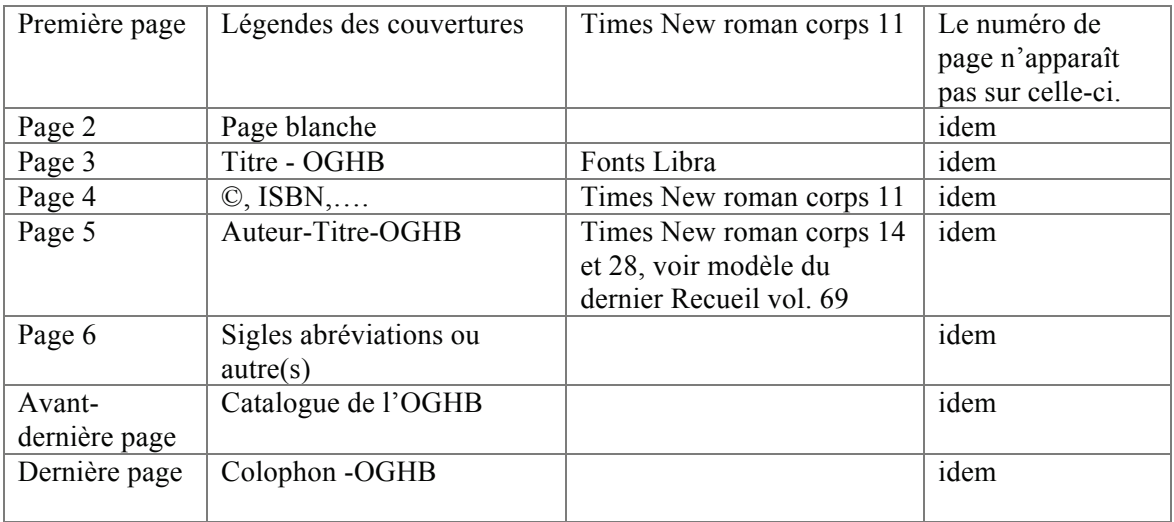

Les chapitres suivants :

- Préface / Avant-Propos
- Chapitre premier
- Chapitre II
- Chapitre III
- ….
- Annexes
- Index
- Table des illustrations
- Table des matières

#### En-tête :

Retrait de la première ligne : 0 cm Police : Times New roman, corps 10 - en petites capitales pour le texte Interligne : simple (continu) Espacement entre paragraphes : 0 pt Justification : centrer le texte Numérotation : droite – gauche

#### Exemples :

Page de gauche :

```
12LES PREMIÈRES RECHERCHES SUR LA FAMILLE DE DORLODOT<sup>T</sup>
```
Page de droite :

```
LES PREMIÈRES RECHERCHES SUR LA FAMILLE DE DORLODOT
```
#### Remarques :

La première page d'un chapitre commence toujours à droite (belle page).

 $13<sup>9</sup>$ 

Le numéro de page n'apparaît pas sur celle-ci.

#### Préface – Avant-propos

Retrait de la première ligne : 0 cm Police : Times New roman, corps 14 Interligne : simple (continu) Espacement entre paragraphes : 60 pt après Justification : centrer le texte

#### Chapitre premier, Chapitre II,…

Retrait de la première ligne : 0 cm Police : Times New roman, corps 12 – en capitale Interligne : simple (continu) Espacement entre paragraphes : 30 pt après Justification : centrer le texte

#### Titre général du chapitre

Retrait de la première ligne : 0 cm Police : Times New roman, corps 14 – en capitale Interligne : simple (continu) Espacement entre paragraphes : 60 pt après Justification : centrer le texte

#### Exemple :

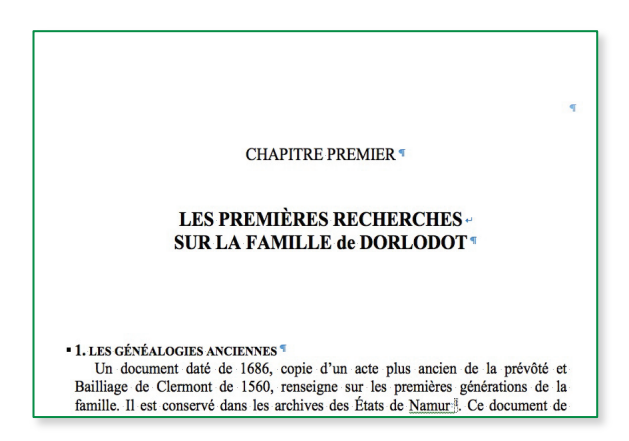

#### Le texte courant :

Retrait de la première ligne : 0,53 cm

Police : Times New roman, corps 11

maintenir la possibilité, mais pas l'obligation d'un plus petit corps (9) pour les textes accessoires, comme p. ex. la reproduction intégrale d'un acte

Interligne : simple (continu) Espacement entre paragraphes : 0,3 pt après Justification : gauche - droite

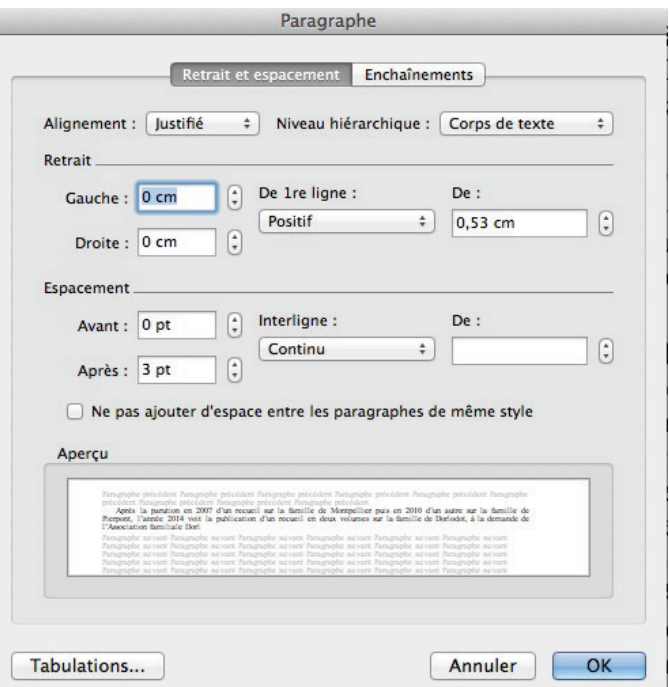

#### Sous-titre (dans le texte courant)

Retrait de la première ligne : 0 cm Police : Times New roman, corps 11, petites majuscules accentuées, en gras Interligne : simple (continu) Espacement entre paragraphes : 0,5 pt avant Justification : gauche – droite

#### Exemple :

Heureusement, les registres scabinaux de Gressenich et les archives de l'abbaye de Cornelimünster, qui ont été dépouillés récemment, ont permis de confirmer les hypothèses de filiation que nous avions émises au sujet des deux premières générations.

#### **GRESSENICH ET MAUSBACH**

Les villages de Gressenich et de Mausbach sont situés en limite nord de l'Eiffel, à l'est de Stolberg, à quinze kilomètres d'Aix-la-Chapelle et en lisière ouest de la forêt de Merode et de Laufenburg. Ils sont très anciens.

Gressenich était connu à l'époque romaine sous le nom de Crasciniacum, où se situait une villa. Sous l'influence celtique, le vocable devient Grecenich (1109), Greznich (1234), puis Gressenich au XIV<sup>e</sup> siècle, le suffixe nich signifiant petit village.

#### Les tableaux généalogiques :

Police : Times New roman, corps 9, 10 ou 11, à adapter suivant la taille du tableau

#### Remarques :

- Essayer de rester cohérent à travers l'ouvrage au niveau de la présentation des tableaux.
- **Ils devront être réalisés à l'aide d'un tableau** (option disponible dans le Word menu tableau).

#### Les notes :

Retrait de la première ligne : 0,32 cm Police : Times New roman, corps 9 Interligne : simple (continu) Espacement entre paragraphes : 0 pt Justification : gauche - droite

#### Remarques :

- Les notes sont placées en bas de page, avec une numérotation continue à travers l'ouvrage.
- Les appels de notes dans le texte principal consistent en des chiffres placés en exposants et sans parenthèse, précédé d'un espace insécable.

#### Les différentes générations :

#### I. II. etc.

Retrait de la première ligne : 0,53 cm Police : Times New roman, corps 11 Interligne : simple (continu) Espacement entre paragraphes : 0,3 pt après Justification : gauche – droite

#### 1° 2°etc.

Retrait de la première ligne : 0,53 cm Police : Times New roman, corps 11 Interligne : simple (continu) Espacement entre paragraphes : 0,6 pt avant 0,3 pt après Justification : gauche – droite

#### Exemple :

VII. François-Victor MAUS, homme d'affaires des Établissements de cuivre de Ripelle, à Givet, ° Givet 21 août 1812, † Fromelennes 23 janvier 1893, x Fromelennes 7 décembre 1842 Félicie-Emilie CHENEL, ° Paris (IV<sup>e</sup>) 4 mai 1819, domiciliée à Fromelennes en 1893, † après 1893, fille de Jean-Baptiste, chef superviseur aux usines de cuivre de Flohimont, et de Marie-Jeanne-Emilie Noizet. Dont:

1° Jean-Baptiste-Félix-Arthur, ° Ripelle-Givet 3 novembre 1843, † Givet 15 janvier 1845

2° Marie-Octavie-Léonie, ° Ripelle-Givet 1er février 1845, domiciliée à Magenta (Marne) en 1918, † après 1918, x Fromelennes 16 novembre 1869 son cousin au huitième degré Léopold-Désiré DENISON, représentant de commerce à Sedan, ° Charleville 23 septembre 1838, † entre 1907 et 1913, fils de Casimir-Charles-Modeste, négociant, et de Charlotte-Hyppolite-Sabine Maus. Ils eurent trois enfants

a. b. etc.

Retrait du paragraphe : 1,6 cm Retrait de la première ligne : 0,4 cm Police : Times New roman, corps 11 Interligne : simple (continu) Espacement entre paragraphes : 0,6 pt avant 0,3 pt après Justification : gauche – droite

Exemple :

5° Edmond-Léon-Georges, ° Fromelennes 10 mars 1862, x Marthe-Marie MAGNY, ° 1864. Dont: a. Marcel-Pierre, ° Reims 7 juin 1896. b. Marthe-Paule, ° Reims 18 juillet 1897, y + 5 août 1897.

#### Autre séquence : (3° suivi de VII.)

Retrait de la première ligne : 0,53 cm Police : Times New roman, corps 11 Interligne : simple (continu) Espacement entre paragraphes : 0,6 pt avant 0,18 pt après Justification : gauche – droite

> 3° Jacques-Henry, employé aux usines de Fromelennes, ° Givet 1er janvier 1818, † sans alliance à Fromelennes 26 janvier 1846. VII. François-Victor MAUS, homme d'affaires des Établissements de cuivre de Ripelle, à Givet, ° Givet 21 août 1812, † Fromelennes 23 janvier 1893, x Fromelennes 7 décembre 1842 Félicie-Emilie CHENEL, ° Paris (IV<sup>e</sup>) 4 mai 1819, domiciliée à Fromelennes en 1893, † après 1893, fille de Jean-Baptiste, chef superviseur aux usines de cuivre de Flohimont, et de Marie-Jeanne-Emilie Noizet. Dont: 1° Jean-Baptiste-Félix-Arthur, ° Ripelle-Givet 3 novembre 1843, † Givet 15 janvier 1845.

## Les illustrations :

Retrait de la première ligne : 0 cm Police : Times New roman, corps 11 Interligne : simple (continu) Espacement entre paragraphes : 0,3 pt après Justification : centré en général

#### Exemples :

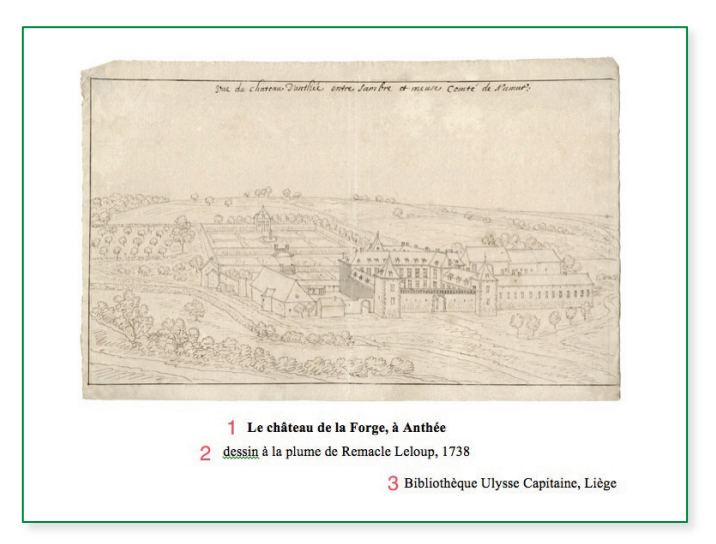

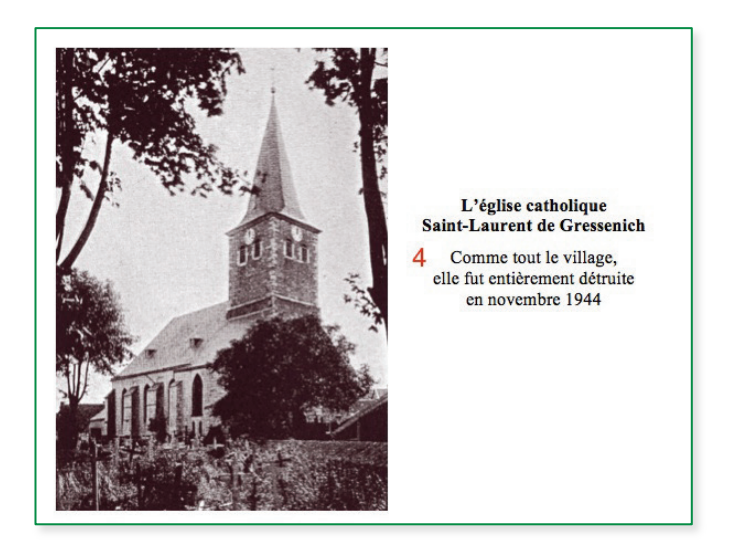

#### **HÉRALDIQUE**

Depuis le début du XIX<sup>c</sup> siècle, et probablement déjà au siècle précédent, la famille Maus porte des armes parlantes : écartelé : au 1 et 4 d'or à une souris au naturel ; au 2 d'argent à trois étoiles à six rais de sueules; au 3 d'argent au mont à trois coupeaux de gueules.<br>L'écu sommé d'un heaume d'argent, aux bourrelet et lambrequins d'or doublés de gueules. Cimier : une souris issante. Ces armoiries auraient figuré dans le Wappenbuch de Th. Bach rédigé à Nuremberg en 1692. Cependant, malgré nos recherches, cet armorial, probablement manuscrit, n'a pu être<br>localisé. Plusieurs généalogistes sérieux y ont fait référence parmi lesquels Francis<br>de Decker, Pierre Fabri d'Enneilles, Mathieu Fisher, Pierre Hanquet, Mauri

Remarques :

- Si, l'illustration est placée seule sur la page, on veillera à équilibrer l'espace au-dessus et en dessous. En tenant compte de la place occupée par la légende (1), le texte (2-4) et les sources (3)
- Les illustrations peuvent être habillées du texte ou de sa légende.

# La légende (1)

Retrait de la première ligne : 0 cm Police : Times New roman, corps 11, en gras Interligne : simple (continu) Espacement entre paragraphes : 0,12 pt avant 0,3 pt après

Justification : centré

## Remarque :

Lorsque la légende est un texte « explicatif » de plusieurs lignes, la seconde ligne est souvent en non-gras.

#### Exemple :

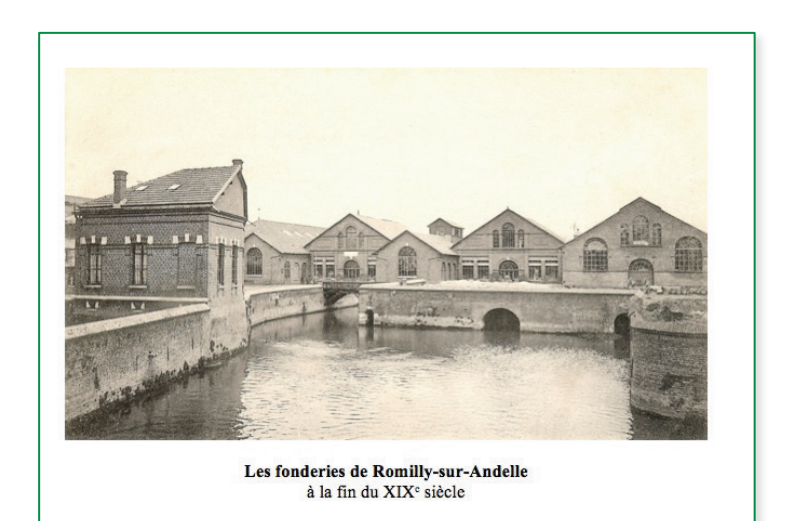

# Description de l'objet (2-4), ou texte explicatif s'y rapportant

Retrait de la première ligne : 0 cm Police : Times New roman, corps 11, Interligne : simple (continu) Espacement entre paragraphes : 0,6 pt avant Justification : centré

# Exemples :

dessin de…, huile sur toile de…, aquarelle, ou description d'un groupe de personnes, etc.

# La source (3)

Retrait de la première ligne : 0 cm Police : Times New roman, corps 11, Interligne : simple (continu) Espacement entre paragraphes : 0,12 pt avant Justification : alignement droit

# L'index

Retrait de la première ligne : négatif 0,25 cm Police : Times New roman, corps 9 ou 10 Interligne : simple (continu) Espacement entre paragraphes : 0 pt Justification : alignement droit En trois colonnes

#### Exemple :

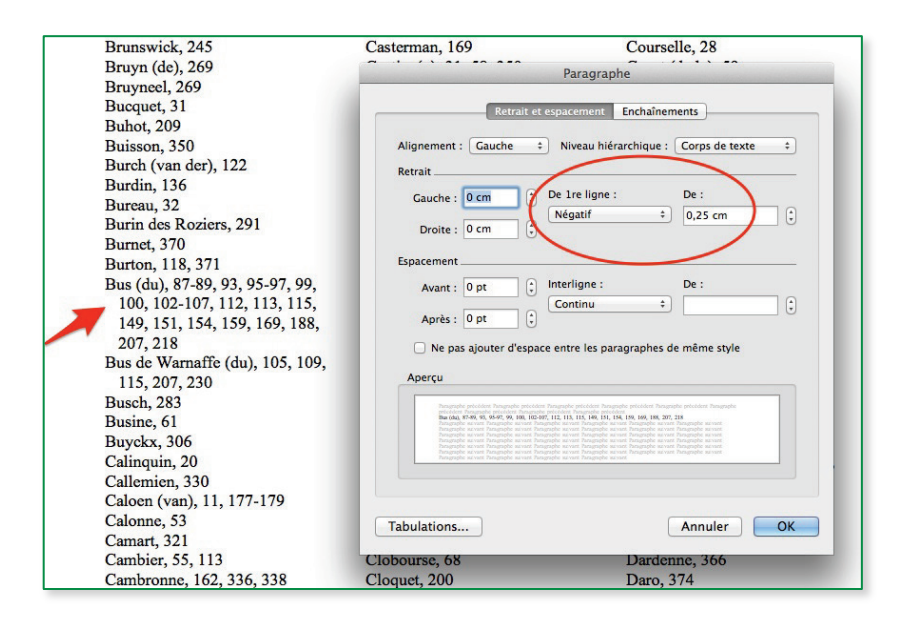

#### Tables (illustrations,…)

Retrait de la première ligne : négatif 0,25 cm Police : Times New roman, corps 11 Interligne : simple (continu) Espacement entre paragraphes : 0 pt Justification : alignement droit Alignement du n° de page : à droite

# Couvertures :

Elles sont réalisées en couleur par l'OGHB.

# © Office généalogique et héraldique de Belgique Bruxelles, 2016. Toute représentation ou reproduction intégrale ou partielle faite sans le consentement de la Rédaction est illicite.

Notes :